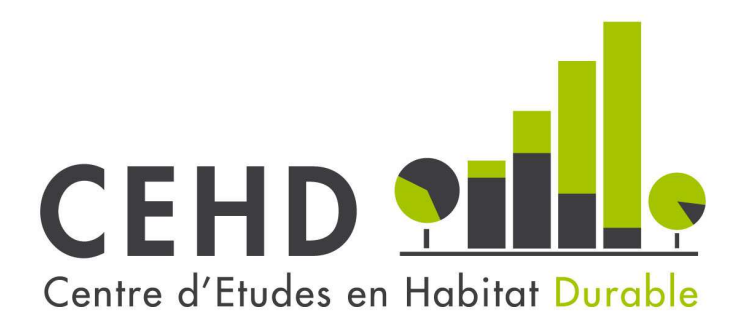

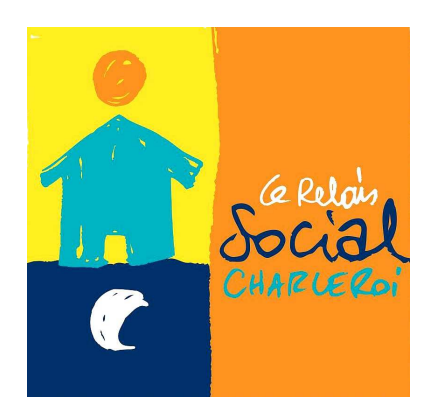

**Document Technique 2014-09**

ESTIMATION DE LA VACANCE IMMOBILIERE RESIDENTIELLE – METHODE DU CROISEMENT DES CONSOMMATIONS D'EAU ET D'ELECTRICITE

NOVEMBRE 2014

Reproduction autorisée, sauf à des fins commerciales, moyennant mention de la source :

Lemaire, E. et Cassilde S. (2014), « Estimation de la vacance immobilière résidentielle – méthode du croisement des consommations d'eau et d'électricité », Centre d'Etudes en Habitat Durable, Document Technique 2014-09, novembre 2014, 24 pages.

Editeur responsable C.E.H.D. : Sébastien Pradella, Directeur

**CEHD asbl**  Rue de Turenne, 2-4 6000 Charleroi Belgique Tél. : +32 (0)71 20 56 00 e-mail : information@cehd.be http://www.cehd.be

Avec le soutien de la

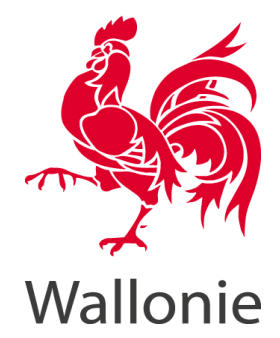

**Relais Social de Charleroi** Boulevard Jacques Bertrand, 10 6000 Charleroi Belgique Tél. +32(0)71 50 67 31 e-mail : relais.social.charleroi@skynet.be http://relaissocialcharleroi.be

Cette publication est disponible, par téléchargement, sur le site du CEHD http://www.cehd.be/publications/documents-techniques

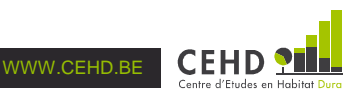

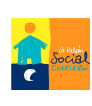

# **Table des matières**

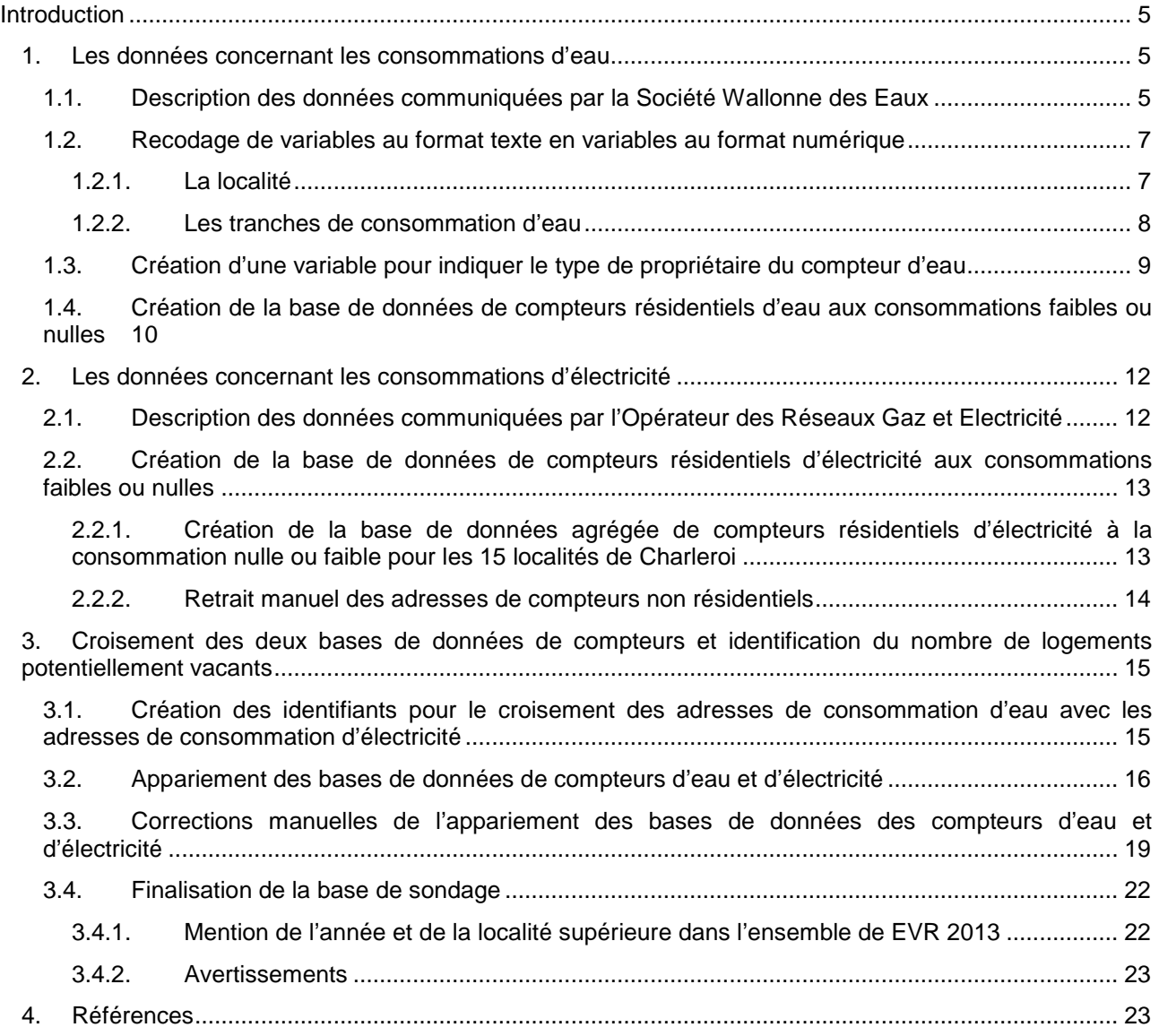

Document technique réalisé par :

Emilie Lemaire et Stéphanie Cassilde

Documentation terminée le 12 novembre 2014

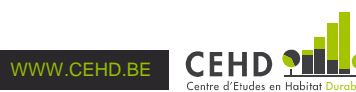

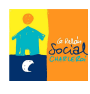

## **Introduction**

l

Ce document technique s'inscrit dans le cadre du projet « La vacance résidentielle : estimation et facteurs impactant la décision des propriétaires-bailleurs. Une étude-pilote carolorégienne », financé par le Ministre wallon des Pouvoirs locaux, de la Ville, du Logement et de l'Energie et co-réalisé par le Centre d'Etudes en Habitat Durable (CEHD) et le Relais Social de Charleroi (RSC). Il s'agit, d'une part, de réaliser une estimation de la vacance résidentielle, c'est-à-dire de déterminer combien de logements sont actuellement inhabités sur le territoire de la Ville de Charleroi, soit quinze communes. Cette estimation permet également de constituer une base de sondage afin d'analyser, d'autre part, les raisons de cette vacance immobilière résidentielle.

Le présent document technique se focalise sur l'estimation de la vacance résidentielle sur le territoire de la Ville de Charleroi. Il vise à expliquer la méthodologie utilisée et à en permettre la reproduction et la transférabilité pour réaliser une estimation sur tout autre territoire en Wallonie.

Pour réaliser cette estimation, nous nous situons dans le cadre du décret visant l'utilisation des consommations d'eau et d'électricité dans le repérage des logements inoccupés (modification de l'article 80, alinéa 2,3° du Code wallon du logement et de l'habitat durable). L'hypothèse est qu'une consommation faible ou nulle d'eau et/ou d'électricité indique(nt) que le logement concerné est potentiellement inoccupé.

A partir de bases de données de compteurs fournies, d'une part, par la Société Wallonne des Eaux (SWDE) et, d'autre part, par l'Opérateur des Réseaux Gaz et Electricité (ORES), nous réalisons un croisement des consommations d'eau et d'électricité afin de repérer les logements inoccupés en 2013. Notons que l'accès à ces données est rendu possible dans le cadre d'accords de confidentialité restreignant leur utilisation à cette recherche-pilote.

Pour faciliter la manière de citer les bases de données, par convention, on fera référence à :

- SWDE 2013 pour la base de données de compteurs communiquée par la SWDE sur les consommations d'eau de 2013 ;
- ORES 2013 pour la base de données de compteurs communiquée par ORES sur les consommations d'électricité de 2013.

Les résultats des croisements de consommation d'eau et d'électricité dans le repérage des logements inoccupés sont notamment présentés dans le rapport intermédiaire de cette recherche-pilote (Lemaire E., Cassilde S. et Lelubre M., 2014).

## **1. Les données concernant les consommations d'eau**

Dans un premier temps, il s'agit d'identifier les adresses de compteurs résidentiels présentant une consommation d'eau faible ou nulle. Par convention, le seuil retenu ici est de 5 m<sup>3</sup> par an inclus<sup>1</sup>.

## **1.1. Description des données communiquées par la Société Wallonne des Eaux**

La transmission par la Société Wallonne des Eaux (SWDE) de la base de données de compteurs d'eau a fait l'objet d'un engagement de confidentialité comprenant une clause temporelle. Elles ne seront utilisées que dans le cadre de la recherche-pilote et seront effacées une fois le délai d'engagement du projet dépassé (fin juin 2015). En termes de contenu, SWDE 2013 rassemble les consommations d'eau de l'année 2013 pour l'ensemble des adresses des compteurs enregistrés, qu'elles soient résidentielles ou non, des quinze communes de Charleroi. Le fichier Excel contient 14 variables (cf. Tableau 1) sur 84 089 lignes.

<sup>1</sup> Ce seuil est retenu en référence au seuil de 5 m<sup>3</sup> par an déjà utilisé à Bruxelles dans le repérage des logements inoccupés par la Cellule logements inoccupés du Ministère de la région Bruxelloise.

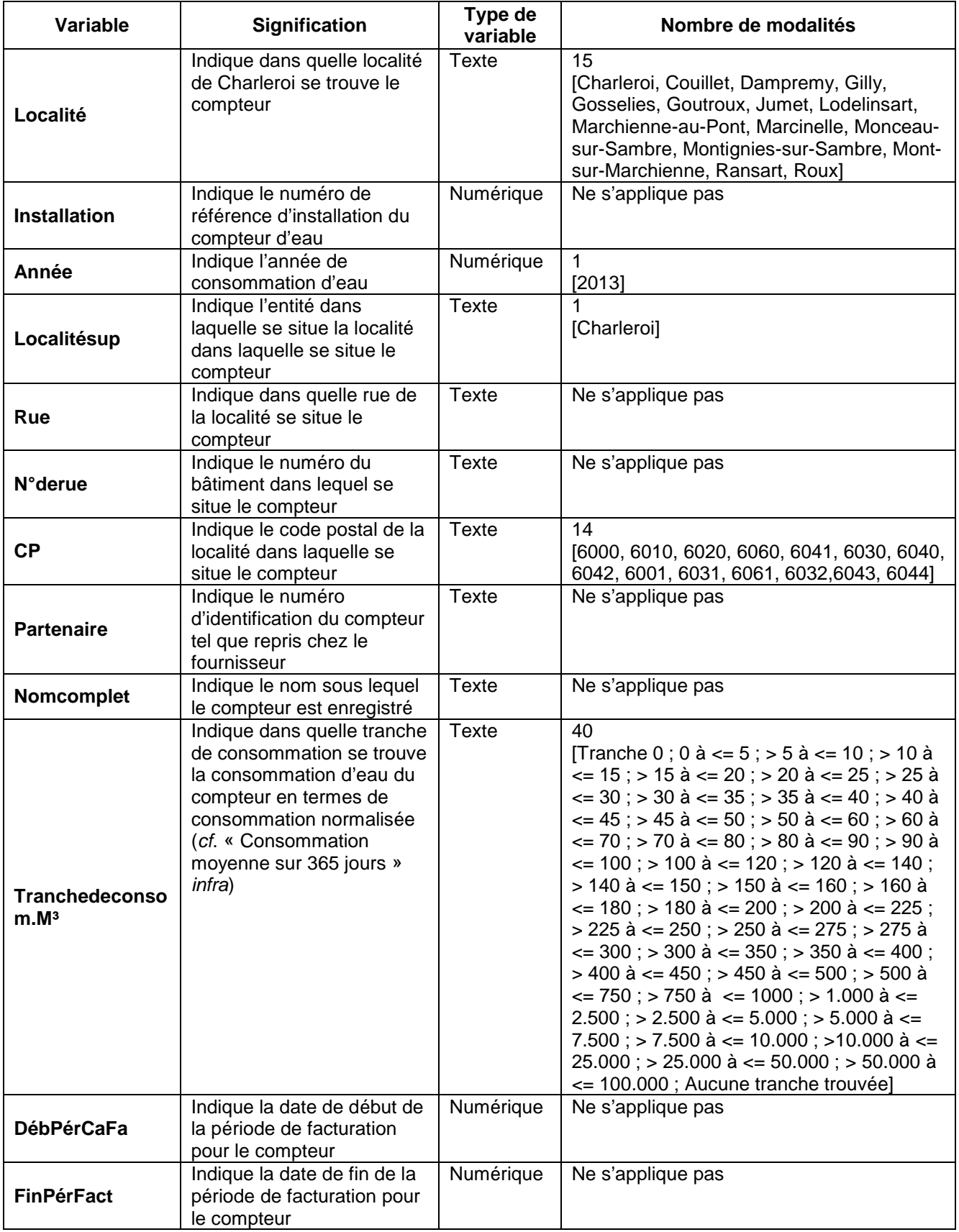

#### **Tableau 1 : Description des variables de la base de données de compteurs d'eau (SWDE 2013)**

**suite du tableau page suivante**

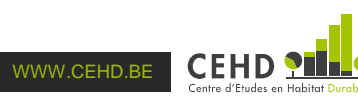

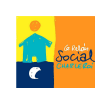

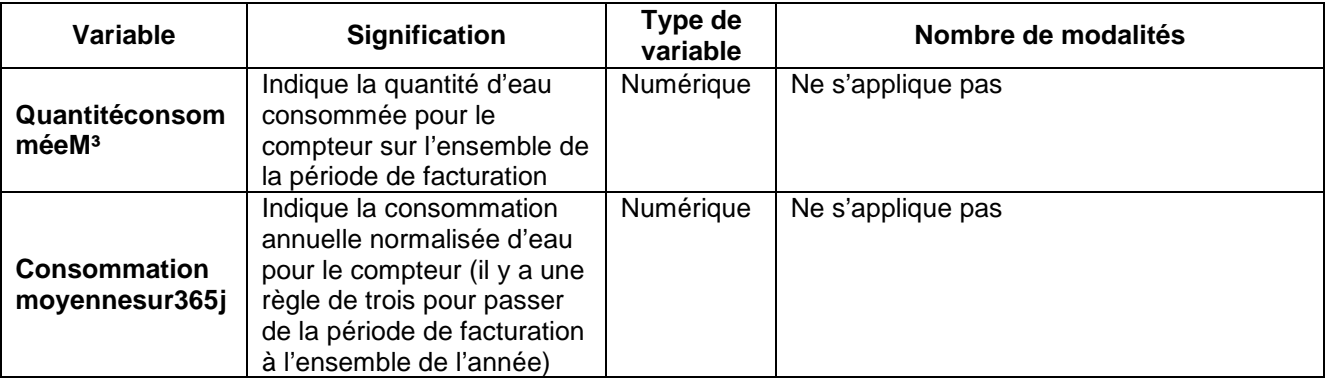

La variable qui sera utilisée pour identifier les adresses de logements potentiellement inoccupés est la « Consommationmoyennesur365j », c'est-à-dire la consommation annuelle normalisée d'eau pour le compteur. En effet, l'échelle retenue dans le décret est la consommation annuelle. Lorsque la période de facturation couvre l'année, les variables « QuantitéconsomméeM<sup>3</sup> » et « Consommationmoyennesur365j » sont identiques. Lorsque la période de facturation ne couvre pas l'année concernée, la variable « Consommationmoyennesur365j » permet de normaliser (de projeter sur une année entière) la consommation constatée dans la variable « QuantitéconsomméeM³ ».

## **1.2. Recodage de variables au format texte en variables au format numérique**

## **1.2.1. La localité**

### La variable SWDE 2013 :

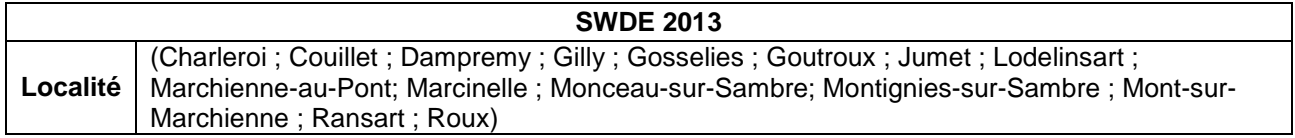

#### 1 variable construite : LOC

Afin de faciliter la réalisation de statistiques descriptives, nous avons transformé le format de la variable initiale « Localité » en une variable **LOC** au format numérique.

#### **Programme :** 1 variable finale (LOC)

RECODE Localité ('Charleroi'=1) ('Couillet'=2) ('Dampremy'=3) ('Gilly'=4) ('Gosselies'=5) ('Goutroux'=6) ('Jumet'=7) ('Lodelinsart'=8) ('Marchienne-au-Pont'=9) ('Marcinelle'=10) ('Monceau-sur-Sambre'=11) ('Montignies-sur-Sambre'=12) ('Mont-sur-Marchienne'=13) ('Ransart'=14) ('Roux'=15) INTO LOC. VARIABLE LABELS LOC "Localités (recodées)".

VALUE LABELS LOC 1 "Charleroi" 2 "Couillet" 3 "Dampremy" 4 "Gilly" 5 "Gosselies" 6 "Goutroux" 7 "Jumet" 8 "Lodelinsart" 9 "Marchienne-au-Pont" 10 "Marcinelle" 11 "Monceau-sur-Sambre" 12 "Montignies-sur-Sambre" 13 "Mont-sur-Marchienne" 14 "Ransart" 15 "Roux". EXECUTE.

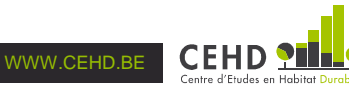

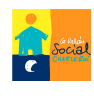

### **1.2.2. Les tranches de consommation d'eau**

#### La variable SWDE 2013 :

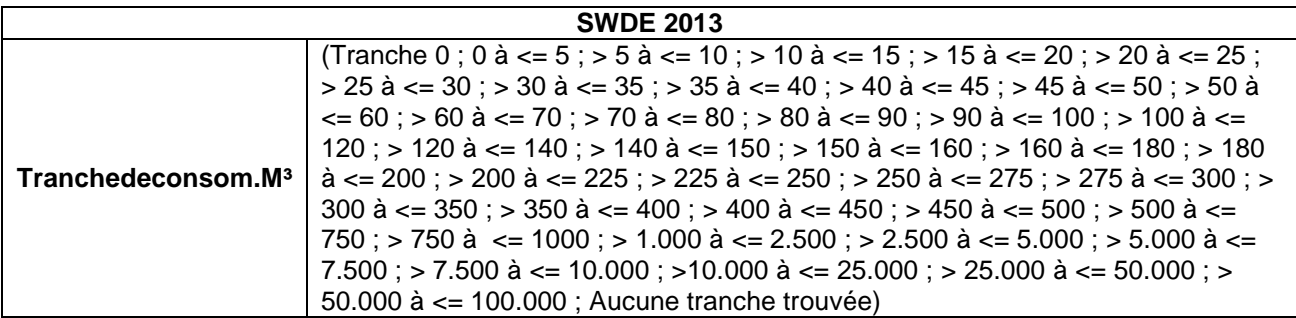

#### 1 variable construite : Trancheconso

Afin de faciliter la réalisation de statistiques descriptives, nous avons transformé le format de la variable initiale « Tranchedeconsommation.M³ » en une variable **Trancheconso** en une variable au format numérique.

#### **Programme :** 1 variable finale (Trancheconso)

RECODE Tranchedeconsom. M<sup>3</sup> ('Tranche 0'=0) ('> 0 à <= 5'=1) ('> 5 à <= 10'=2) ('> 10 à <= 15'=3) ('> 15 à <= 20'=4) ('> 20 à <= 25'=5) ('> 25 à <= 30'=6) ('> 30 à <= 35'=7) ('> 35 à <= 40'=8) ('> 40 à <=  $45' = 9$ ('> 45 à <= 50'=10) ('> 50 à <= 60'=11) ('> 60 à <= 70'=12) ('> 70 à <= 80'=13) ('> 80 à <= 90'=14) ('> 90  $\hat{a}$  <= 100'=15) ('> 100  $\hat{a}$  <= 120'=16) ('> 120  $\hat{a}$  <= 140'=17) ('> 140 à <= 150'=18) ('> 150 à <= 160'=19) ('> 160 à <= 180'=20) ('> 180 à <= 200'=21) ('> 200 à <= 225'=22) ('> 225 à <= 250'=23) ('> 250 à <= 275'=24) ('> 275 à <= 300'=25) ('> 300 à <= 350'=26) ('> 350 à <= 400'=27) ('> 400 à <= 450'=28) ('> 450 à <= 500'=29) ('> 500 à <= 750'=30) ('> 750 à <= 1.000'=31) ('> 1.000 à <= 2.500'=32) ('> 2.500 à <= 5.000'=33) ('> 5.000 à <= 7.500'=34) ('> 7.500 à <= 10.000'=35) ('> 10.000 à <= 25.000'=36) ('> 25.000 à <= 50.000'=37) ('> 50.000 à <= 100.000'=38) ('Aucune tranche trouvée'=-9) INTO **Trancheconso**. VARIABLE LABELS Trancheconso "Tranches de consommation d'eau (recodées)". VALUE LABELS Trancheconso 0 "Consommation de zéro" 1 **Consommation comprise entre 1 et 5 m<sup>3"</sup>** 2 "Consommation comprise entre 6 et 10 m<sup>3"</sup> 3 **Consommation comprise entre 11 et 15 m**<sup>3"</sup> 4 "Consommation comprise entre 16 et 20 m<sup>3"</sup><br>5 Consommation comprise entre 21 et 25 m<sup>3"</sup> 5 "Consommation comprise entre 21 et 25 m<sup>3"</sup><br>6 Consommation comprise entre 26 et 30 m<sup>3"</sup> "Consommation comprise entre 26 et 30 m<sup>3"</sup> 7 "Consommation comprise entre 31 et 35 m<sup>3"</sup> 8 "Consommation comprise entre36 et 40 m<sup>3"</sup> 9 "Consommation comprise entre 41 et 45 m<sup>3"</sup> 10 "Consommation comprise entre 46 et 50 m<sup>3"</sup> 11 **Consommation comprise entre 51 et 60 m<sup>3"</sup>** 12 **Consommation comprise entre 61 et 70 m**<sup>3"</sup> 13 **Consommation comprise entre 71 et 80 m<sup>3"</sup>** 14 **Consommation comprise entre 81 et 90 m<sup>3"</sup>** 15 "Consommation comprise entre 91 et 100 m<sup>3"</sup> 16 "Consommation comprise entre 101 et 120 m<sup>3"</sup> 17 **Consommation comprise entre 121 et 140 m<sup>3"</sup>** 18 **Consommation comprise entre 141 et 150 m<sup>3"</sup>** 

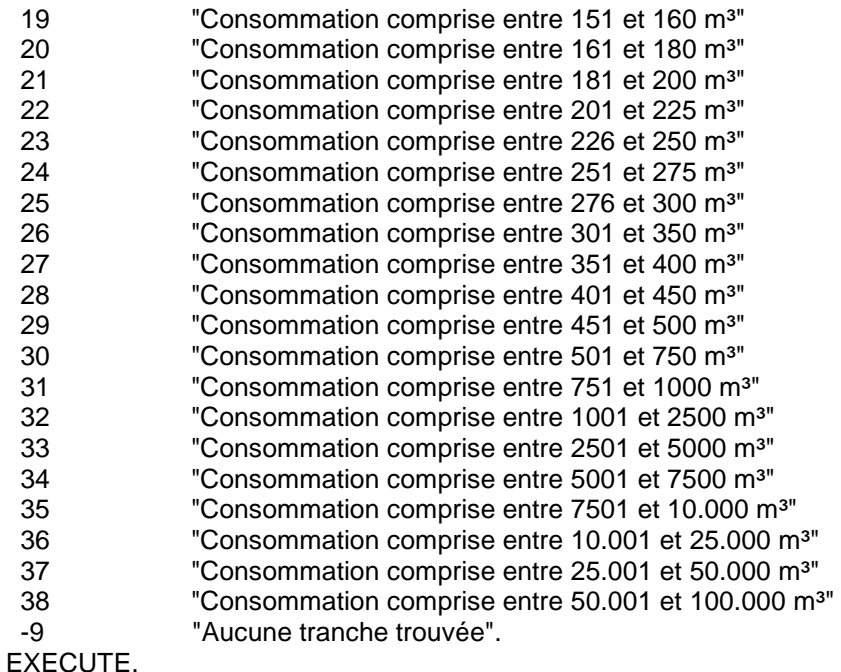

## **1.3. Création d'une variable pour indiquer le type de propriétaire du compteur d'eau**

La variable SWDE 2013 :

#### **SWDE 2013**

**Nomcomplet** Variable texte avec différents noms (ex : « Emilie Lemaire » ou « HOTEL DE VILLE CHARLEROI »)

#### 1 variable construite: CATPERS

SWDE 2013 contient à la fois des compteurs résidentiels et non-résidentiels. Or, afin d'identifier la vacance immobilière résidentielle, il convient de pouvoir faire la distinction entre ces deux types de compteurs. Dans cette optique, nous créons la variable **CATPERS**, qui indique le type de propriétaire du compteur d'eau.

Pour construire la variable **CATPERS**, nous nous basons sur la variable source « Nomcomplet », qui donne une indication du type de propriétaire. Cela implique de réaliser un encodage compteur par compteur pour attribuer une catégorie de propriétaire à chaque nom renseigné. Dans la mesure où SWDE 2013 comporte 84089 lignes/compteurs, nous nous restreignons aux 4450 lignes/compteurs pour lesquel(le)s la consommation est inférieure ou égale à 5 m<sup>3</sup>, qui correspond au seuil retenu pour identifier les logements potentiellement inoccupés.

De facto, la variable **CATPERS** comporte 14 catégories de propriétaires de compteurs selon que le propriétaire soit :

- un particulier (la variable Nomcomplet indique le nom d'une personne) ;
- une entreprise (la variable Nomcomplet indique clairement qu'il s'agit d'une société) ;
- un service public (la variable Nomcomplet indique, par exemple, « HOTEL DE VILLE CHARLEROI » ;
- une école (la variable Nomcomplet comporte une mention claire comme « école » ou « athénée ») ;
- une copropriété (la variable Nomcomplet indique clairement qu'il s'agit d'une copropriété) ;
- une résidence (la variable Nomcomplet indique, par exemple, « Resid. {ici, le nom de la résidence} » ;
- un centre religieux (la variable Nomcomplet indique, par exemple, « église {ici, le nom du centre religieux >:

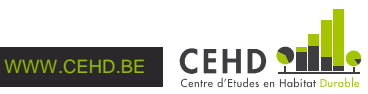

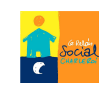

- une mutualité (la variable Nomcomplet comporte la mention « mutualité ») ;
- un logement public (la variable Nomcomplet indique qu'il s'agit d'une SLSP) ;
- une AIS (la variable Nomcomplet indique qu'il s'agit d'une AIS) ;
- une ASBL (la variable Nomcomplet comprend la mention « ASBL »);
- une société de transport public (la variable Nomcomplet indique, par exemple, « SNCB ») ;
- un propriétaire du compteur inconnu (la variable Nomcomplet est vide) ;
- la catégorie « non concerné » rassemble tous les compteurs pour lesquels la consommation d'eau est supérieure à 5m<sup>3</sup>. Le fait de conserver cette dernière catégorie vise à ne pas éliminer des adresses potentielles.

La syntaxe utilisée repose sur le numéro d'installation du compteur et non pas sur le nom complet associé au compteur. Le numéro d'installation demeurant, par extension, une information personnelle, nous ne reproduisons pas ici l'intégralité du programme mais uniquement la syntaxe globale.

#### **Programme : 1 variable finale (CATPERS)**

#### COMPUTE **CATPERS**=1.

IF (Installation={ici figure le numéro du compteur}) CATPERS={ici figure la catégorie attribuée au compteur}.

[il y a une ligne de syntaxe par compteur à attribuer à un propriétaire autre qu'un propriétaire de la catégorie « particulier »]

IF (Trancheconso>1) CATPERS=-8.

VALUE LABELS CATPERS 0 "Entreprise" 1 "Particulier" 2 "Service Public" 3 "Ecole" 4 "Copropriété" 5 "Résidence" 6 "Centre religieux" 7 "Mutualité" 8 "Logement public" 9 "Transport public" 10 "AIS" 11 "ASBL" -9 "Propriétaire du compteur inconnu" -8 "Non concerné (consommation d'eau supérieure à 5  $m^3$ ".

VARIABLE LABELS CATPERS "Type de propriétaire du compteur d'eau". EXECUTE.

## **1.4. Création de la base de données de compteurs résidentiels d'eau aux consommations faibles ou nulles**

#### Les variables SWDE 2013 :

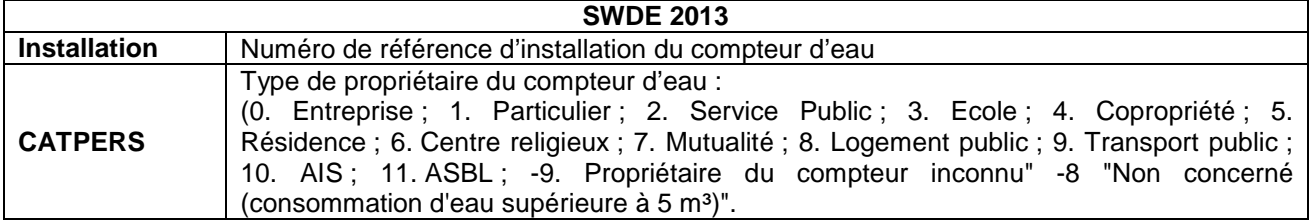

**suite du tableau page suivante**

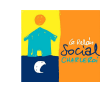

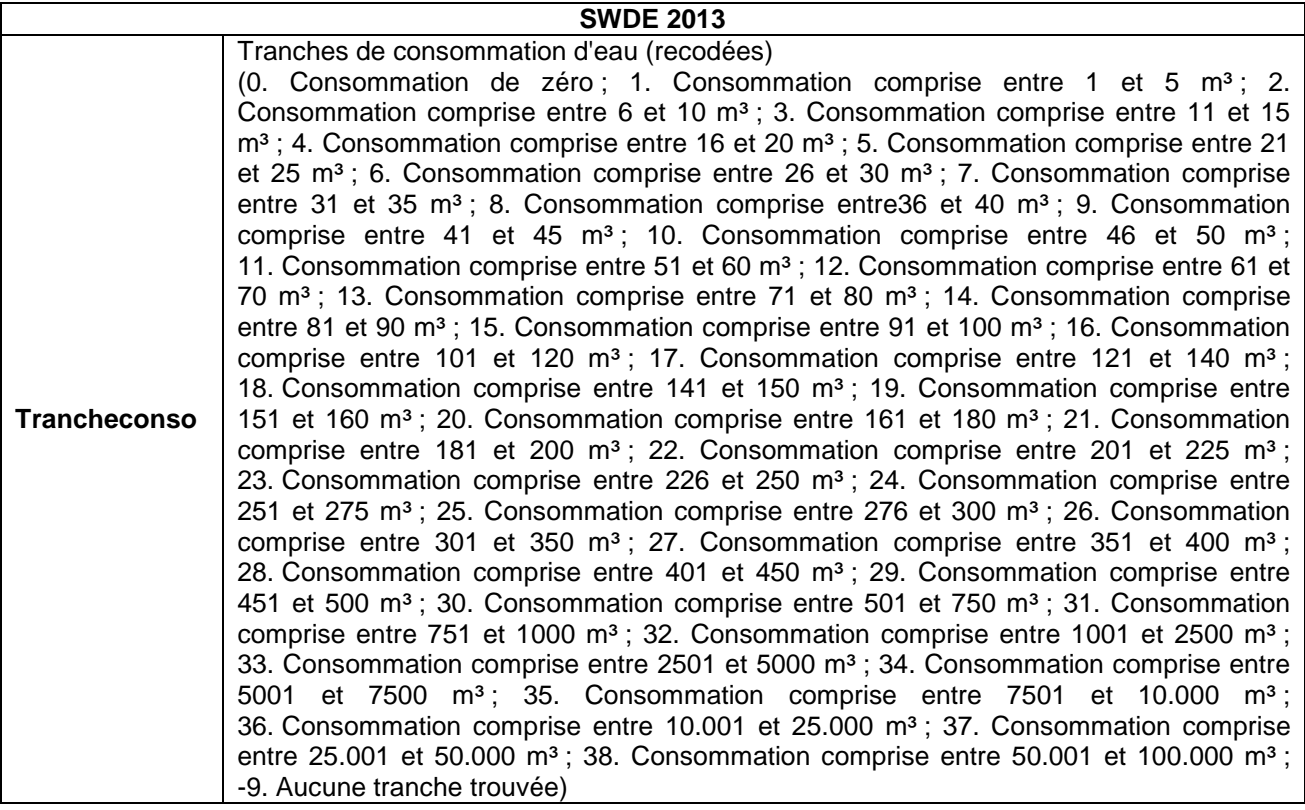

Pour identifier la vacance immobilière résidentielle, nous nous intéressons aux compteurs résidentiels dont la consommation est inférieure ou égale à 5 m<sup>3</sup>. Il s'agit donc de sélectionner dans la base de données de compteurs initiale SWDE 2013 les observations pertinentes. Cette sélection est mise en œuvre sous l'angle : (1) des consommations (on conserve uniquement les catégories 0 et 1 de la variable « Trancheconso »), (2) du type de propriétaire du compteur pour ne conserver que les compteurs résidentiels (on conserve uniquement les catégories 1, 4, 5 et -9 de la variable « CATPERS ») et (3) des vérifications réalisées auprès du cadastre dans le cadre de l'élaboration de la base de sondage (on retire les observations non pertinente à partir du numéro de compteur ; cela concerne 38 adresses de compteurs). Notons que cette vérification a été réalisée uniquement au niveau des regroupements d'adresses, c'est-à-dire quand une même adresse figure plusieurs fois car il y a plusieurs compteurs. In fine, sous l'angle des consommations d'eau, la base de données de compteurs résidentiels ou assimilés se compose de 3823 observations.

Notons que l'étape de vérification au cadastre, si elle apporte des informations complémentaires, n'a été réalisée ici que dans l'optique de la phase 2 du projet de recherche-pilote, nécessitant la construction d'une base de sondage avec des noms de propriétaires. Dans une optique de dénombrement uniquement, nous n'aurions pas réalisé cette opération. Par ailleurs, nous avons limité notre vérification aux regroupements d'adresses.

Dans le cadre d'une application future de l'ensemble de la méthode, il convient de retenir, à partir des informations additionnelles reçues au cadastre face aux regroupements d'adresses, qu'il y a une marche d'erreur potentielle de 0,9%, c'est-à-dire que le traitement de SWDE 2013 uniquement nous amène à une surestimation de la vacance immobilière résidentielle de 0,9% pour l'année 2013 à partir des consommations faibles ou nulles d'eau uniquement. A ce stade, nous n'avons pas connaissance de la marge d'erreur si toutes les adresses avaient été vérifiées auprès du cadastre.

#### **Programme :**

SELECT IF Trancheconso=0 OR Trancheconso=1. EXECUTE.

SELECT IF (CATPERS=1) OR (CATPERS=4) OR (CATPERS=5) OR (CATPERS=-9). EXECUTE.

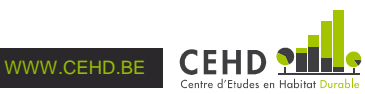

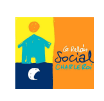

SELECT IF NOT Installation={numéro du compteur non résidentiel à partir des vérifications au cadastre}.

[il y a une ligne de syntaxe par compteur à retirer suite aux vérifications réalisées auprès du cadastre] EXECUTE.

## **2. Les données concernant les consommations d'électricité**

Dans un second temps, il s'agit d'identifier les adresses de compteurs résidentiels présentant une  $\alpha$ consommation d'électricité faible ou nulle. Par convention, le seuil retenu ici est de moins de 10kWh par an<sup>2</sup>.

## **2.1. Description des données communiquées par l'Opérateur des Réseaux Gaz et Electricité**

La transmission par l'Opérateur des Réseaux Gaz et Electricité (ORES) de la base de données de compteurs d'électricité a fait l'objet d'un engagement de confidentialité comprenant une clause temporelle. Elles ne seront utilisées que dans le cadre de la recherche-pilote et seront effacées une fois le délai d'engagement du projet dépassé (fin juin 2015). En termes de contenu, ORES 2013 rassemble les consommations d'électricité de l'année 2013 pour les adresses des compteurs résidentiels enregistrés des quinze communes de Charleroi, et à condition que la consommation soit inférieure au seuil de 10 kWh par an. Quinze fichiers excel nous ont été communiqués, un par commune, contenant chacun 9 variables (cf. Tableau 2).

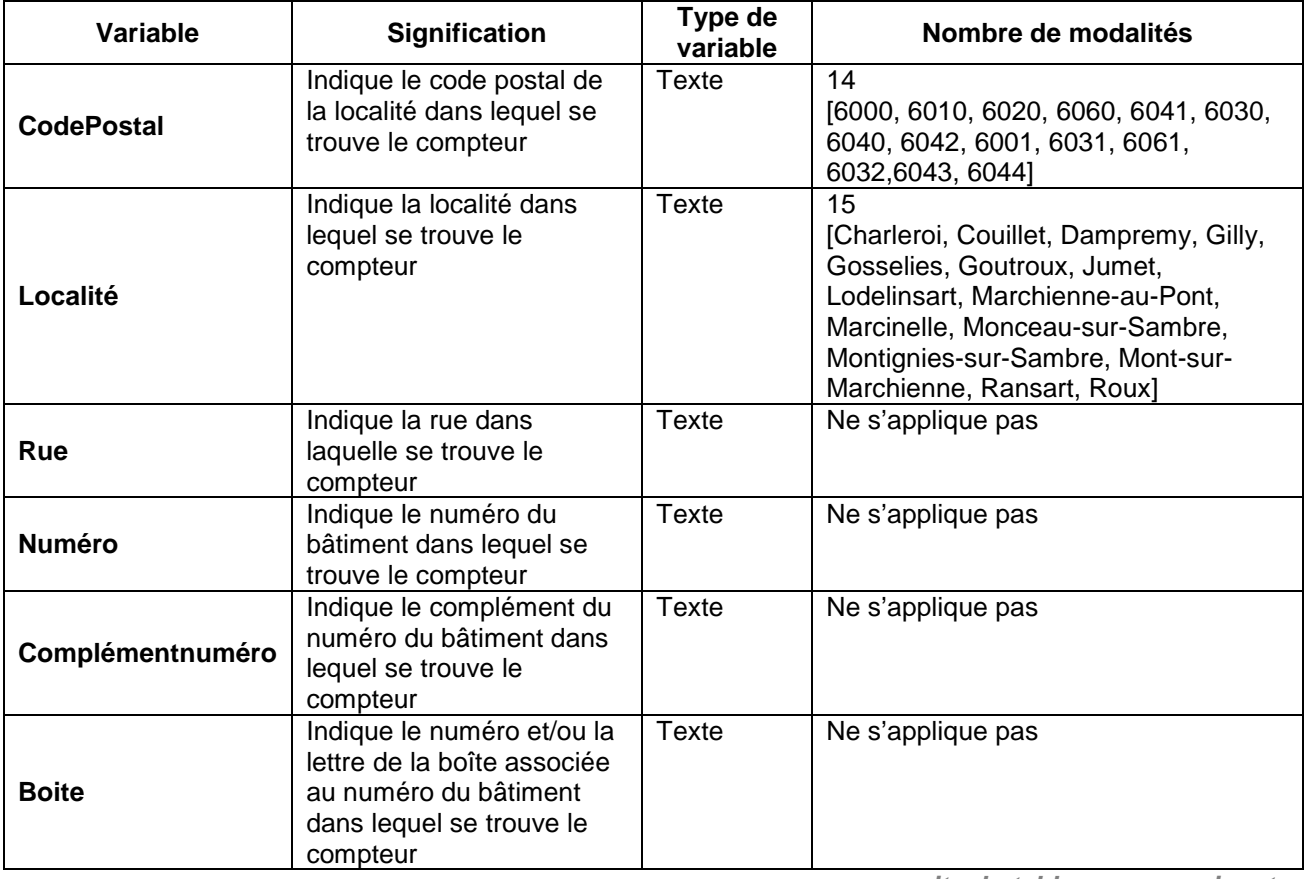

#### **Tableau 2 : Description des variables de la base de données de compteurs d'électricité (ORES 2013)**

**suite du tableau page suivante**

l

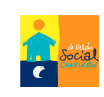

<sup>2</sup> Ce seuil est retenu à la demande d'ORES en référence à l'article 1 de l'arrêté du Gouvernement wallon relatif à la lutte contre l'inoccupation des logements du 20 mai 1999 ainsi qu'en référence à l'avis n° 06/2012 du 8 février 2012 de la Commission de la Vie Privée. L'ensemble des dispositions prises figure dans l'accord de confidentialité signé entre les parties.

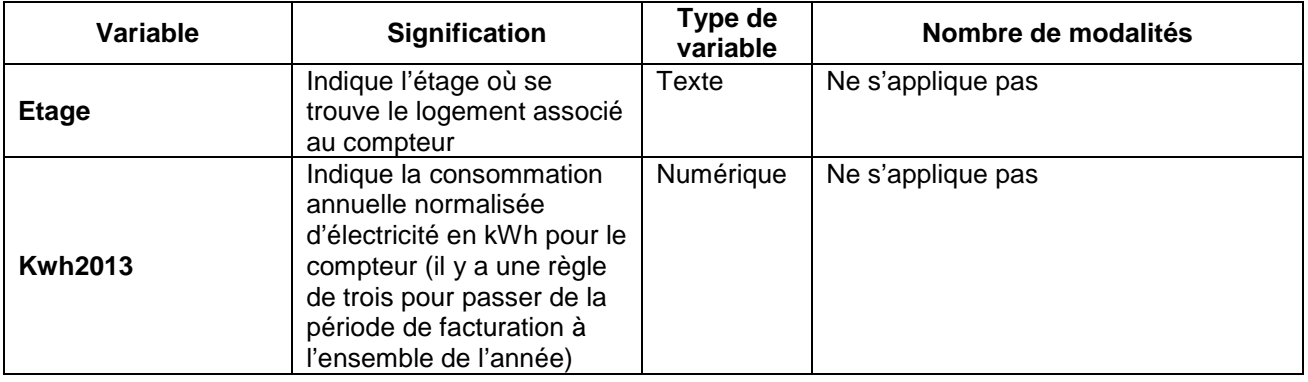

La variable utilisée pour identifier les adresses de logements potentiellement inoccupés est « Kwh2013 », c'est-à-dire la consommation annuelle normalisée d'électricité pour le compteur. En effet, l'échelle retenue dans le décret est la consommation annuelle ; ainsi, lorsque la période de facturation ne couvre pas l'année concernée, la variable « Kwh2013 » permet de normaliser (de projeter sur une année entière) la consommation constatée sur la période de facturation uniquement.

## **2.2. Création de la base de données de compteurs résidentiels d'électricité aux consommations faibles ou nulles**

## **2.2.1. Création de la base de données agrégée de compteurs résidentiels d'électricité à la consommation nulle ou faible pour les 15 localités de Charleroi**

Dans la mesure où les bases de données de compteurs d'électricité sont livrées individuellement par commune, il convient de les agréger afin de pouvoir raisonner sur l'ensemble de la localité supérieure : la Ville de Charleroi. La base de données agrégée résultant de cette opération, comporte 7961 lignes/compteurs.

#### **Programme :**

#### ADD FILES

```
FILE="X:\Points_Conso inférieure à 10 kWh\conso_électricité_charleroi.sav" 
FILE="X:\Points_Conso inférieure à 10 kWh\conso_électricité_couillet.sav" 
/FILE="X:\Points_Conso inférieure à 10 kWh\conso_électricité_dampremy.sav" 
/FILE="X:\Points_Conso inférieure à 10 kWh\conso_électricité_gilly.sav"
/FILE="X:\Points_Conso inférieure à 10 kWh\conso_électricité_gosselies.sav" 
/FILE="X:\Points_Conso inférieure à 10 kWh\conso_électricité_goutroux.sav" 
/FILE="X:\Points_Conso inférieure à 10 kWh\conso_électricité_jumet.sav" 
/FILE="X:\Points_Conso inférieure à 10 kWh\conso_électricité_lodelinsart.sav" 
/FILE="X:\Points_Conso inférieure à 10 kWh\conso_électricité_marchienneaupont.sav" 
/FILE="X:\Points_Conso inférieure à 10 kWh\conso_électricité_marcinelle.sav"
/FILE="X:\Points_Conso inférieure à 10 kWh\conso_électricité_monceausursambre.sav" 
/FILE="X:\Points_Conso inférieure à 10 kWh\conso_électricité_montigniessursambre.sav" 
/FILE="X:\Points_Conso inférieure à 10 kWh\conso_électricité_montsurmarchienne.sav" 
/FILE="X:\Points_Conso inférieure à 10 kWh\conso_électricité_ransart.sav"
/FILE="X:\Points_Conso inférieure à 10 kWh\conso_électricité_roux.sav". 
EXECUTE.
```
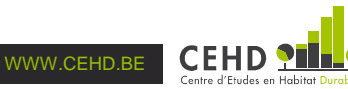

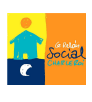

## **2.2.2. Retrait manuel des adresses de compteurs non résidentiels**

Les variables ORES 2013 :

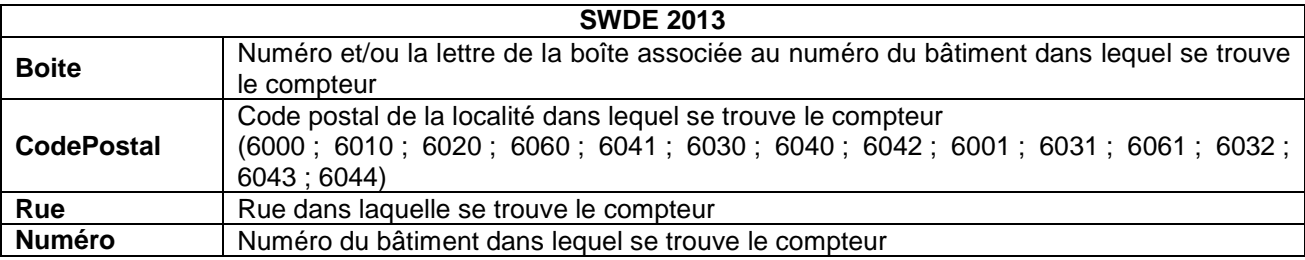

Pour identifier la vacance immobilière résidentielle, nous nous intéressons aux compteurs résidentiels dont la consommation est inférieure ou égale à 10 kWh. Il s'agit donc de sélectionner dans la base de données de compteurs initiale ORES 2013 les observations pertinentes. ORES a déjà réalisé une présélection sur la base (1) des consommations (elles sont toutes strictement inférieures à 10 kWh), (2) du type de propriétaire du compteur pour ne conserver que les compteurs résidentiels.

En revanche, il apparaît que plusieurs adresses de compteurs résidentiels concernent des garages ou d'autres usages (une boîte aux lettres professionnelles), ce qui apparaît dans le complément d'adresse. Nous retirons donc manuellement l'ensemble des adresses de compteur concernées (cela concerne 92 adresses de compteurs). Par ailleurs, suite à des vérifications réalisées auprès du cadastre dans le cadre de l'élaboration de la base de sondage, il nous est possible de retirer d'autres observations non pertinentes à partir du numéro de compteur ; cela concerne 157 adresses de compteurs). In fine, sous l'angle des consommations d'électricité, la base de données de compteurs résidentiels ou assimilés se compose de 7712 observations.

Notons que l'étape de vérification au cadastre, si elle apporte des informations complémentaires, n'a été réalisée ici que dans l'optique de la phase 2 du projet de recherche-pilote, nécessitant la construction d'une base de sondage avec des noms de propriétaires. Dans une optique de dénombrement uniquement, nous n'aurions pas réalisé cette opération. Par ailleurs, nous avons limité notre vérification aux regroupements d'adresses.

Dans une optique de dénombrement uniquement, nous n'aurions pas réalisé cette opération. Dans le cadre d'une application future de l'ensemble de la méthode, il convient de retenir, à partir des informations additionnelles reçues au cadastre, qu'il y a une marche d'erreur potentielle de 2%, c'est-à-dire que le traitement de ORES 2013 uniquement nous amène à une surestimation de la vacance immobilière résidentielle de 2% pour l'année 2013 à partir des consommations faibles ou nulles d'électricité uniquement. A ce stade, nous n'avons pas connaissance de la marge d'erreur si toutes les adresses avaient été vérifiées auprès du cadastre.

#### **Programme :**

SELECT IF NOT (Boite="communs" OR Boite="COMM" OR Boite="Bte COMM" OR Boite="Bte COM" OR Boite="comm" OR Boite="commun" OR Boite="Bte COMMU" OR Boite="Bte 0COMM" OR Boite="Comm" OR Boite="COMMUN A" OR Boite="COMMUN C" OR Boite="COMMUNS" OR Boite="Bte GAR" OR Boite="GARAGE" OR Boite="Bte GARA" OR Boite="Bte GARAG" OR Boite="GARAGE" OR Boite="Hangar 1" OR Boite="GAR 4" OR Boite="GAR 5" OR Boite="GAR 6" OR Boite="Bte CAVE" OR Boite="Bte ATELI" OR Boite="Bte MAGAS" OR Boite="Bte MAG 1" OR Boite="Bte MAG 2"). EXECUTE.

SELECT IF NOT ((CodePostal={code postal de l'adresse non résidentielle identifiée au cadastre}) AND (Rue={rue de l'adresse non résidentielle identifiée au cadastre}) AND (Numéro={Numéro dans la rue de l'adresse non résidentielle identifiée au cadastre}) AND (Boite={Numéro ou nom de la boîte postale de l'adresse non résidentielle identifiée au cadastre}).

[il y a une ligne de syntaxe par compteur à retirer suite aux vérifications réalisées auprès du cadastre] EXECUTE.

## **3. Croisement des deux bases de données de compteurs et identification du nombre de logements potentiellement vacants**

Dans un troisième temps, il s'agit de réaliser le croisement des deux bases de données de compteurs (SWDE 2013 et ORES 2013) afin de constituer une base de sondage des logements potentiellement vacants et de les dénombrer.

## **3.1. Création des identifiants pour le croisement des adresses de consommation d'eau avec les adresses de consommation d'électricité**

#### **SWDE 2013 ORES 2013 CP**  (6000 ; 6001 ; 6010 ; 6020 ; 6030 ; 6031 ; 6032 ; 6040 ; 6041 ; 6042 ; 6043 ; 6044 ; 6060 ; 6061) **CodePostal**  (6000 ; 6001 ; 6010 ; 6020 ; 6030 ; 6031 ; 6032 ; 6040 ; 6041 ; 6042 ; 6043 ; 6044 ; 6060 ; 6061) **Rue** Variable texte comprenant différents<br>noms de rue (ex : « Rue Turenne ») Variable texte comprenant différents  $\vert$  **Rue**  $\vert$  Variable texte comprenant différents noms de rue (ex : « Rue Turenne ») **N°derue**  Variable texte comprenant différents types de numéros de logements (ex : « 22 » ou « 22 A » ou « 22/A » **Numéro**  Variable texte comprenant différents types de numéros de logements (ex : « 22 » ou « 22 A » ou « 22/A »

### Les variables SWDE 2013 et ORES 2013:

## 3 variables construites : IDcp, IDr et IDn

Pour réaliser le croisement de ces deux bases de données de compteurs, nous nous situons dans un cas de données de panel où les clés d'appariement usuelles (ou identifiant, par exemple le numéro du ménage ou d'un pays dans des vagues d'enquête) sont remplacées par des adresses de compteurs. En l'occurrence, les clés d'appariement résident dans trois variables communes aux deux bases de données de compteurs : le code postal, le nom de la rue et le numéro du bâtiment dans lequel se situe le logement.

Ces variables ne portant pas le même nom dans SWDE 2013 et dans ORES 2013, nous avons créé trois variables identifiant palliant cette difficulté, **IDcp**, **IDr**, **IDn**, qui correspondent respectivement au code postal, au nom de la rue et au numéro du bâtiment dans lequel se situe le logement.

Notons que la variable « Rue » dans SWDE 2013 est initialement fournie en lettres minuscules et accentuées. A l'occasion de la création de la variable identifiant idoine **IDr,** nous sommes donc passés en lettres majuscules. En revanche, l'accentuation a été conservée, ce qui nécessite un traitement manuel présenté infra (cf.

Corrections manuelles de l'appariement des bases de données des compteurs).

**Programme :** 3 variables finales (IDcp, IDr, IDn)

#### **Pour SWDE 2013 :**

AUTORECODE VARIABLES=CP /INTO **IDcp**. VARIABLE LABELS IDcp "Identifiant - code postal". EXECUTE.

STRING IDr (A40). COMPUTE **IDr**=UPCASE(Rue). VARIABLE LABELS IDr "Identifiant - nom de la rue". EXECUTE.

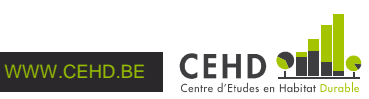

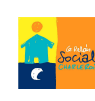

STRING IDn (A15). COMPUTE **IDn**=Nºderue. VARIABLE LABELS IDn "Identifiant - numéro dans la rue". EXECUTE.

DELETE VARIABLES Localité Rue. SORT CASES IDcp IDr IDn.

#### **Pour ORES 2013 :**

AUTORECODE VARIABLES=CodePostal /INTO **IDcp**. VARIABLE LABELS IDcp "Identifiant - code postal". EXECUTE.

STRING IDr (A40). COMPUTE **IDr**=Rue. VARIABLE LABELS IDr "Identifiant - nom de la rue". EXECUTE.

STRING IDn (A15). COMPUTE **IDn**=Numéro. VARIABLE LABELS IDn "Identifiant - numéro dans la rue". EXECUTE.

DELETE VARIABLES Localité Rue. SORT CASES IDcp IDr IDn.

## **3.2. Appariement des bases de données de compteurs d'eau et d'électricité**

#### Les variables SWDE 2013 et ORES 2013:

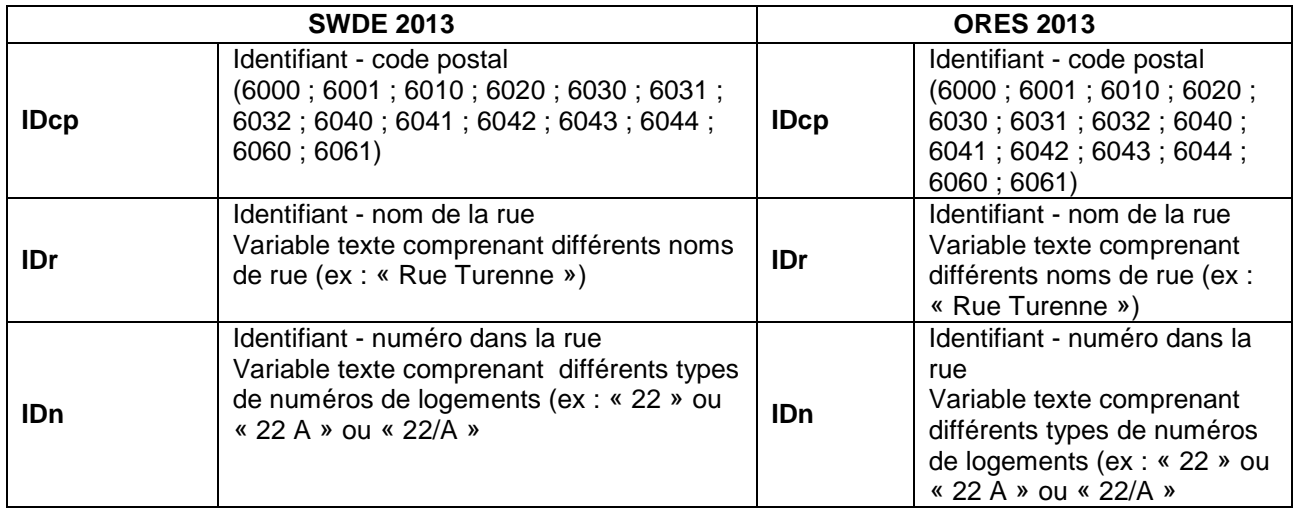

**suite du tableau page suivante**

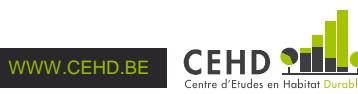

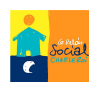

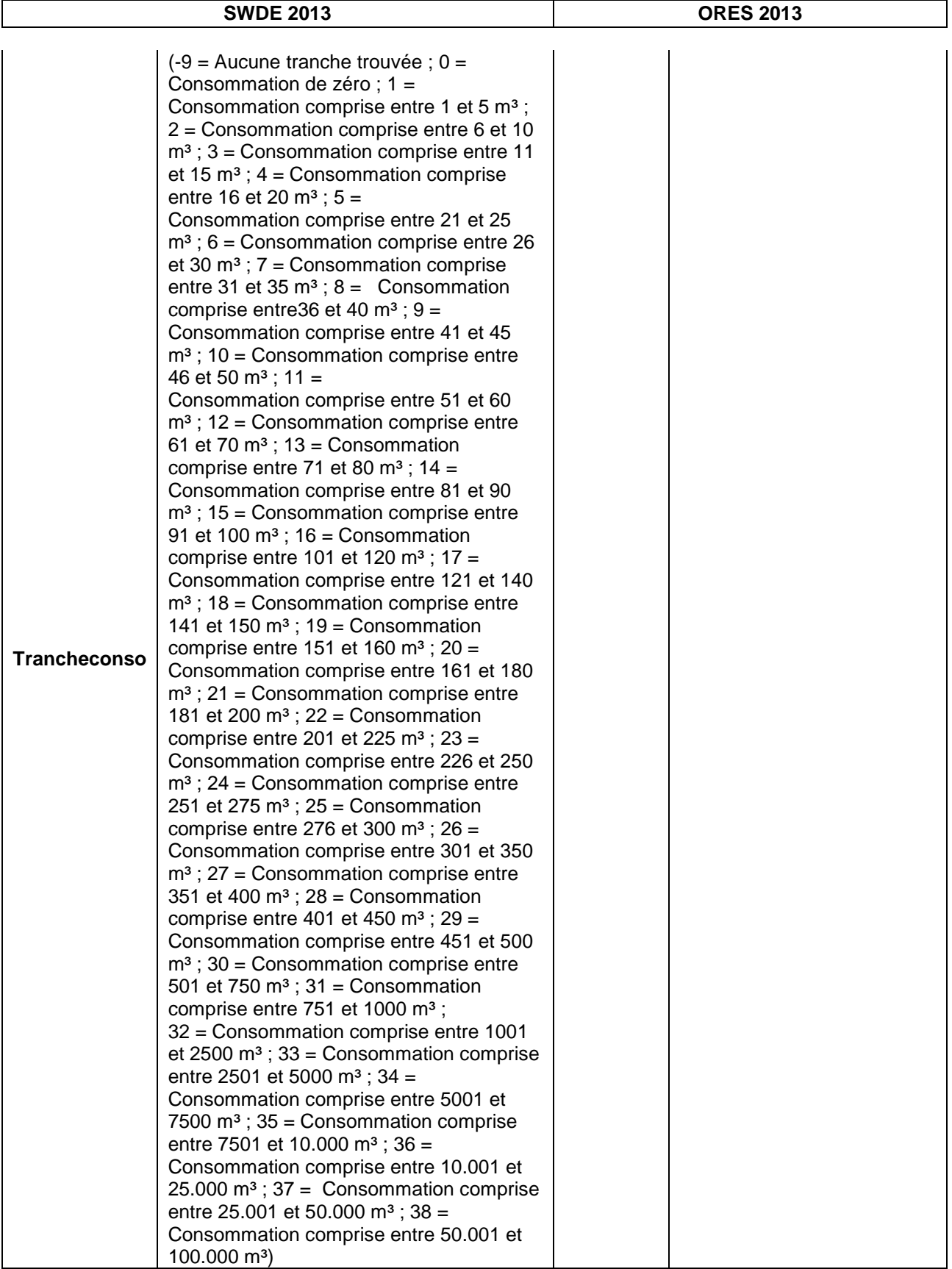

**suite du tableau page suivante**

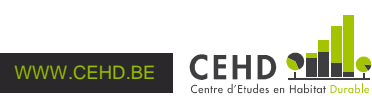

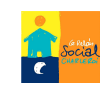

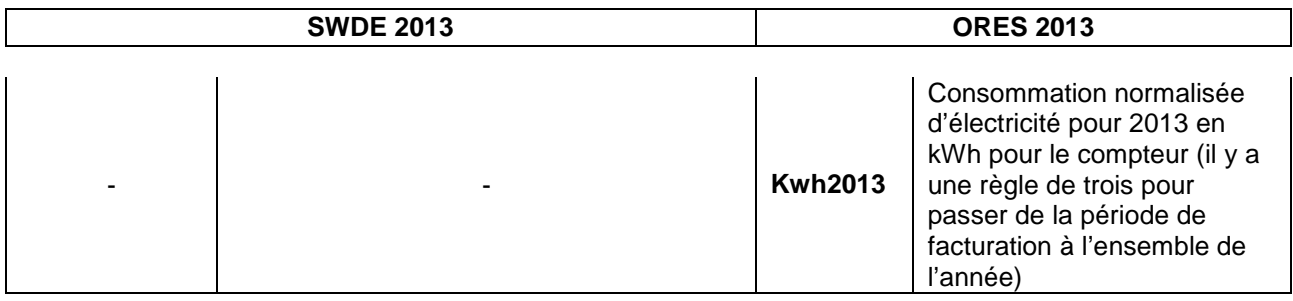

#### 3 variables construites : Trancheconsor, Kwh2013r et croisement

Grâce aux trois identifiants créés précédemment pour le code postal (IDcp), le nom de la rue (IDr) et le numéro du bâtiment (IDn), il est possible de réaliser le croisement des deux bases de données de compteurs, et, ainsi, disposer d'informations concernant à la fois les consommations d'eau et d'électricité pour un même logement.

Cependant, étant donné le nombre différent de lignes/compteurs dans chacune des bases de données de compteurs (respectivement 3861 et 7961 lignes/compteurs pour SWDE 2013 et ORES 2013), nous savons d'ores et déjà que l'appariement entre SWDE 2013 et ORES 2013 ne sera pas parfait. Concrètement, trois cas de figure, non exclusifs sont possibles : qu'un logement potentiellement inoccupé soit identifié sous l'angle des consommations faibles ou nulles d'eau (1) ; sous l'angle des consommations faibles ou nulles d'électricité(2) ; ou à la fois sous l'angle des consommations faibles ou nulles d'eau et d'électricité (3). Afin de pouvoir les distinguer, nous construisons la variable **croisement** qui comporte trois modalités :

- **croisement** = 1 lorsque la combinaison des trois identifiants ne se trouve que dans SWDE 2013. Cela signifie que l'adresse présente uniquement une consommation faible ou nulle d'eau ;
- **croisement** = 2 lorsque la combinaison des trois identifiants ne se trouve que dans ORES 2013. Cela signifie que l'adresse présente uniquement une consommation faible ou nulle d'électricité ;
- **croisement** = 3 lorsque la combinaison des trois identifiants (IDcp, IDr, IDn) se trouve dans les deux bases de données de compteurs (SWDE 2013 et ORES 2013). Concrètement, cela signifie que l'adresse commune dans les deux bases de données de compteurs présente à la fois une consommation faible ou nulle en eau et en électricité.

Afin de réaliser la construction de la variable **croisement**, il convient de pouvoir désigner les cas où la combinaison des trois identifiants existe uniquement dans SWDE 2013 ou ORES 2013. Or, la mise en œuvre par SPSS de la syntaxe d'appariement sur la base de ces identifiants laisse les colonnes vides (c'està-dire « système manquant ») pour SWDE 2013 lorsque seule l'information est disponible pour ORES 2013, et inversement. Ce faisant, le fait que ces colonnes soient vides ne permet pas de les désigner pour construire la variable **croisement**. Aussi, nous créons les variables Trancheconsor et Kwh2013r afin de rendre apparentes les observations « système manquant ».

Lorsque la combinaison des trois identifiants ne se trouve que dans SWDE 2013 (c'est-à-dire que l'adresse présente uniquement une consommation faible ou nulle d'eau), la variable Trancheconsor conserve ses valeurs initialement présentes dans SWDE 2013 (i.e. les valeurs de Trancheconso) et prend par ailleurs la valeur -999 pour ses observations « système manquant » (i.e. dans sa partie vide provenant de l'absence d'appariement avec ORES 2013).

Lorsque la combinaison des trois identifiants ne se trouve que dans ORES 2013 (c'est-à-dire que l'adresse présente uniquement une consommation faible ou nulle d'électricité), la variable Kwh2013r conserve ses valeurs initialement présentes dans ORES 2013 (i.e. les valeurs de Kwh2013) et prend par ailleurs la valeur -999 pour ses observations « système manquant » (i.e. dans sa partie vide provenant de l'absence d'appariement avec SWDE 2013).

Par convention, la base de données des compteurs appariés est nommée EVR 2013, pour « Estimation de la Vacance Résidentielle 2013 ».

**Programme :** 3 variables finales (Trancheconsor, Kwh2013r et croisement)

```
MATCH FILES /FILE="X:\SWDE2013.SAV" 
 /FILE="X:\ORES2013.SAV"
```
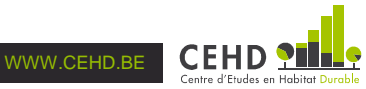

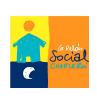

 /BY IDcp IDr IDn. EXECUTE.

COMPUTE **Trancheconsor**=Trancheconso.

RECODE Trancheconsor (SYSMIS=-999).

VALUE LABELS Trancheconsor -9 "Aucune tranche trouvée" 0 "Consommation de zéro" 1 "Consommation comprise entre 1 et 5 m<sup>3</sup>" -999 "système manquant".

VARIABLE LABELS Trancheconsor "Tranches de consommation d'eau (recodées avec les manquants)".

EXECUTE.

COMPUTE **Kwh2013r**=Kwh2013.

RECODE Kwh2013r (SYSMIS=-999).

VALUE LABELS Kwh2013r -999 "système manquant".

VARIABLE LABELS Kwh2013r "Consommation d'électricité (recodée avec les manquants)". EXECUTE.

COMPUTE **croisement**=-9.

IF (Trancheconsor GE 0) AND (Kwh2013r GE 0) croisement=3.

IF (Trancheconsor=-9) AND (Kwh2013r=0) croisement=3.

IF (Trancheconsor=-999) AND (Kwh2013r GE 0) croisement=2.

IF (Trancheconsor GE 0) AND (Kwh2013r=-999) croisement=1.

VALUE LABELS croisement 1 "d'une consommation d'eau faible ou nulle uniquement" 2 "d'une consommation d'électricité faible ou nulle uniquement" 3 "des consommations d'eau ET d'électricité faibles ou nulles".

VARIABLE LABELS croisement "Le logement est identifié comme potentiellement inhabité à partir". EXECUTE.

SAVE OUTFILE="X:\**EVR2013.sav**". EXECUTE.

## **3.3. Corrections manuelles de l'appariement des bases de données des compteurs d'eau et d'électricité**

Les variables EVR 2013 :

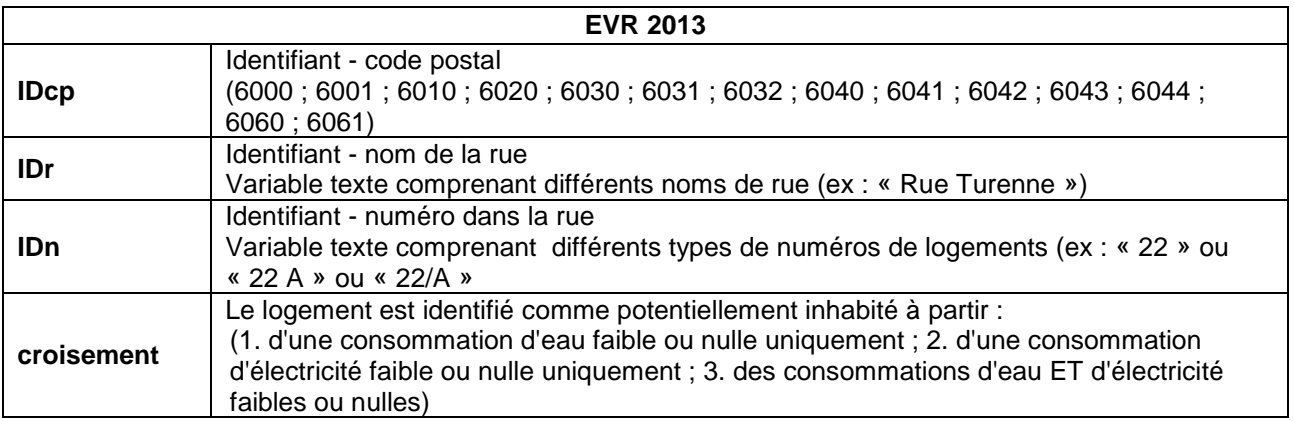

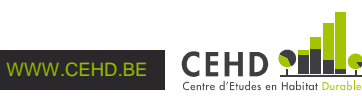

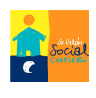

## Les variables SWDE 2013 et ORES 2013 :

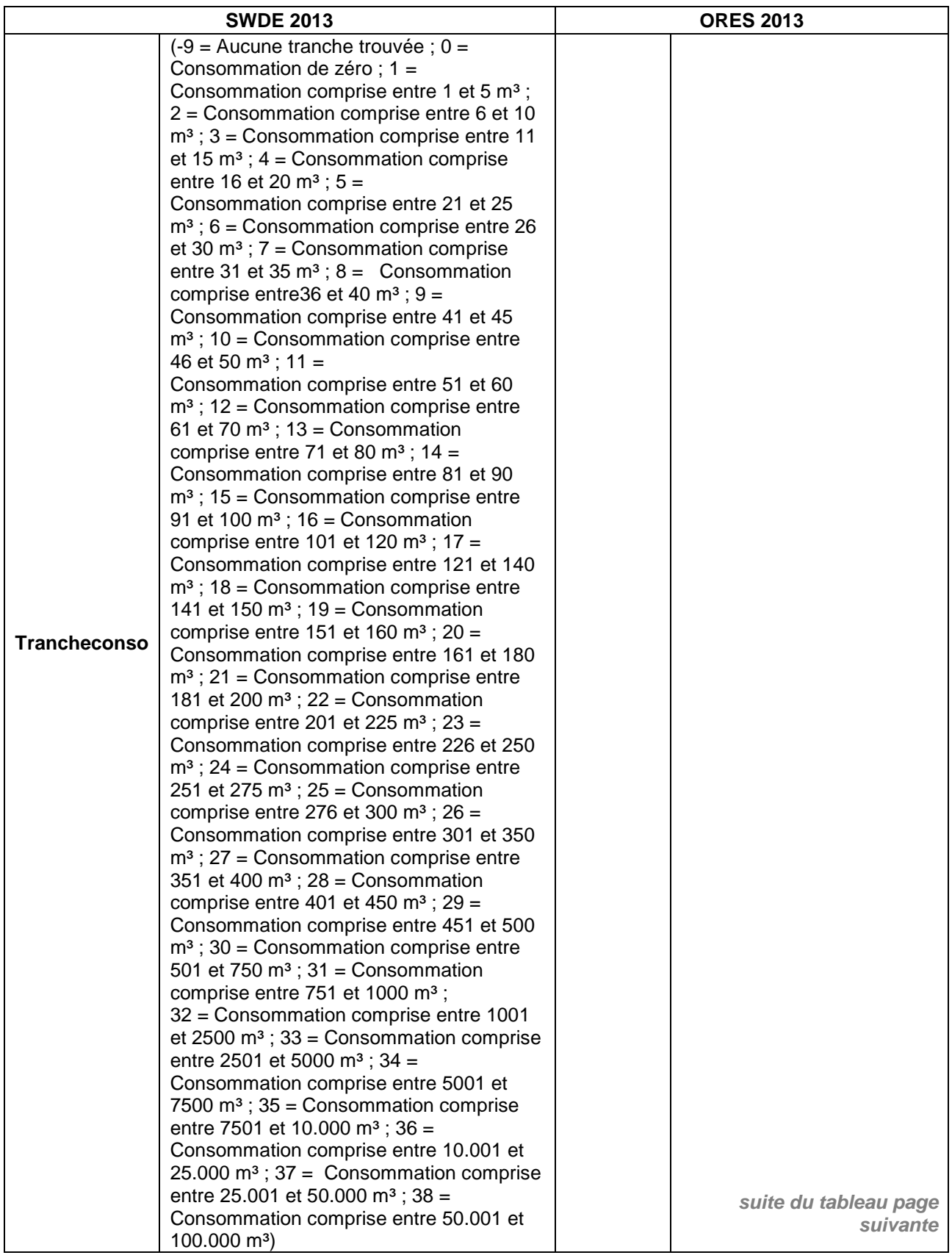

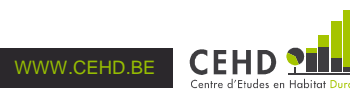

le

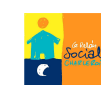

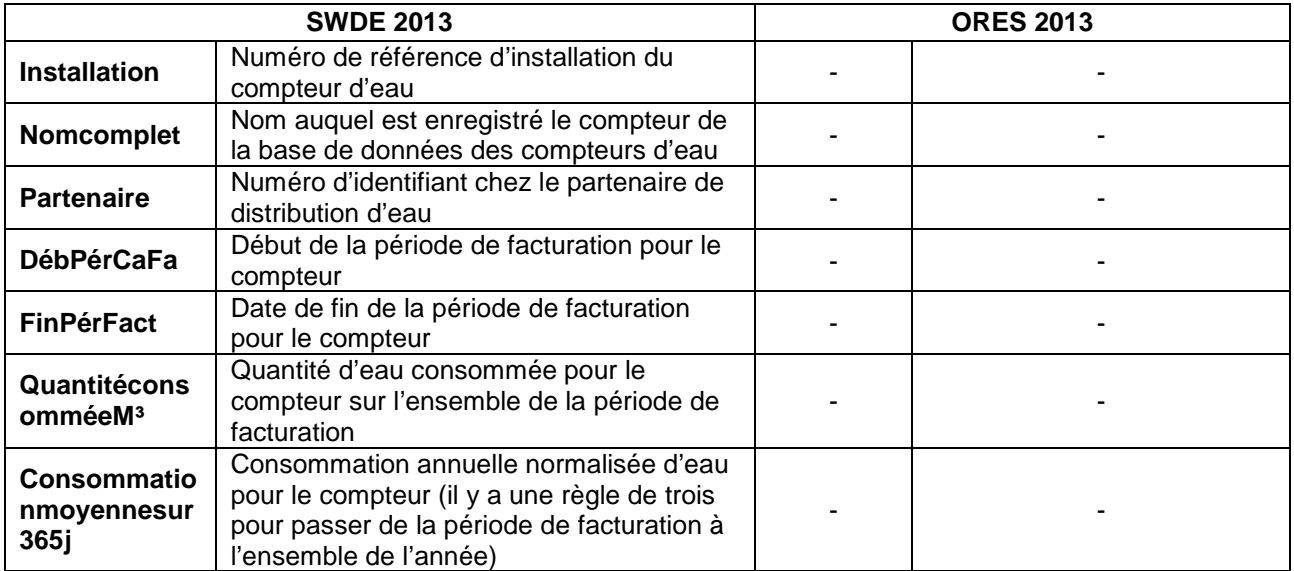

#### 1 variable construite : Installationr

L'appariement automatique par SPSS à partir de la combinaison des variables d'identifiant (IDcp, IDr et IDn) est réalisé uniquement lorsque la combinaison est strictement identique dans les deux bases de données de compteurs. Or, la variable source indiquant le nom de la rue comporte le cas échéants des accents dans SWDE 2013, tandis qu'aucune accentuation n'est employée dans ORES 2013<sup>3</sup>. Par exemple, pour un même code postal et un même numéro de rue, IDr indique « RUE DES FÉES » dans SWDE 2013 et « RUE DES FEES » dans ORES 2013. Du seul fait de la différence d'accentuation, l'appariement n'est pas réalisé.

Par ailleurs, le numéro du bâtiment/logement dans lequel sont situés les compteurs est parfois également mentionné de manière différente. Par exemple, pour un même code postal et une même rue, IDn indique « 6 A » dans SWDE 2013 et « 6/A » dans ORES 2013. Alors l'appariement n'est pas réalisé de manière automatique.

Afin de palier le fait que SPSS ne prenne pas en compte les accents, ainsi que du fait de la manière différente dont sont parfois indiqués les numéros des bâtiments/logements, nous réalisons un recodage manuel, adresse de compteur par adresse de compteur, lorsque cela s'avère nécessaire. Cela concerne au total 119 cas. Concrètement, ces recodages impliquent de rassembler les informations figurant initialement sur deux lignes sur une seule ligne (on passe donc d'une valeur de 1 ou 2 pour la variable « croisement » à une valeur de 3). Nous copions dons les informations figurant dans SWDE 2013 uniquement sur la ligne où seules les informations de ORES figurent, puis nous supprimons la ligne initiale dédiée à SWDE 2013 uniquement (nous recourons à la variable « Installationr ») ; la variable « croisement » est recodée de manière idoine.

Pour des raisons évidentes de confidentialité, la syntaxe reprenant les noms de rue et les différents numéros de rue ne peut être détaillée dans ce document technique. Nous présentons donc uniquement la syntaxe globale.

#### **Programme :** 1 variable finale (Installationr)

COMPUTE **Installationr**=Installation.

RECODE Installationr (SYSMIS=-999).

VALUE LABELS Installationr -999 "système manquant".

VARIABLE LABELS Installationr "Numéro d'installation du compteur d'eau (recodé avec les manquants)".

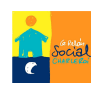

<sup>&</sup>lt;u>a mondro de compresser de commande permettant de retirer ces accents de manière automatique pour solution</u><br><sup>3</sup> Nous n'avons pas identifié de commande permettant de retirer ces accents de manière automatique pour l'ensemble des noms de rue dans SDWE 2013.

**EXECUTE** 

TEMPORARY. SELECT IF (IDcp={code du code postal}) AND (IDr={nom de la rue}) AND (IDn={numéro dans la rue}). LIST Installation Partenaire Nomcomplet DébPérCaFa FinPérFact QuantitéconsomméeM<sup>3</sup> Consommationmoyennesur365j Trancheconso CATPERS. EXECUTE. IF (IDcp={code du code postal}) AND (IDr={nom de la rue}) AND (IDn={numéro dans la rue}) Partenaire={code partenaire listé}. IF (IDcp={code du code postal}) AND (IDr={nom de la rue}) AND (IDn={numéro dans la rue}) Nomcomplet={Nomcomplet listé}. IF (IDcp={code du code postal}) AND (IDr={nom de la rue}) AND (IDn={numéro dans la rue}) DébPérCaFa={date listée pour le début de facturation}. IF (IDcp={code du code postal}) AND (IDr={nom de la rue}) AND (IDn={numéro dans la rue}) FinPérFact={date listée pour la fin de facturation}. IF (IDcp={code du code postal}) AND (IDr={nom de la rue}) AND (IDn={numéro dans la rue}) QuantitéconsomméeM<sup>3</sup>={quantité d'eau consommée listée}. IF (IDcp={code du code postal}) AND (IDr={nom de la rue}) AND (IDn={numéro dans la rue}) Consommationmoyennesur365j={consommation annuelle normalisée d'eau listée}. IF (IDcp={code du code postal}) AND (IDr={nom de la rue}) AND (IDn={numéro dans la rue}) Trancheconso={tranche de consommation d'eau listée}. IF (IDcp={code du code postal}) AND (IDr={nom de la rue}) AND (IDn={numéro dans la rue}) CATPERS={catégorie de type de propriétaire de compteur listée}. IF (IDcp={code du code postal}) AND (IDr={nom de la rue}) AND (IDn={numéro dans la rue}) croisement=3. SELECT IF NOT Installationr={code listé d'installation de la ligne SWDE 2013 à supprimer pour éviter les doublons}. EXECUTE.

## **3.4. Finalisation de la base de sondage**

### **3.4.1. Mention de l'année et de la localité supérieure dans l'ensemble de EVR 2013**

#### Les variables SWDE 2013 :

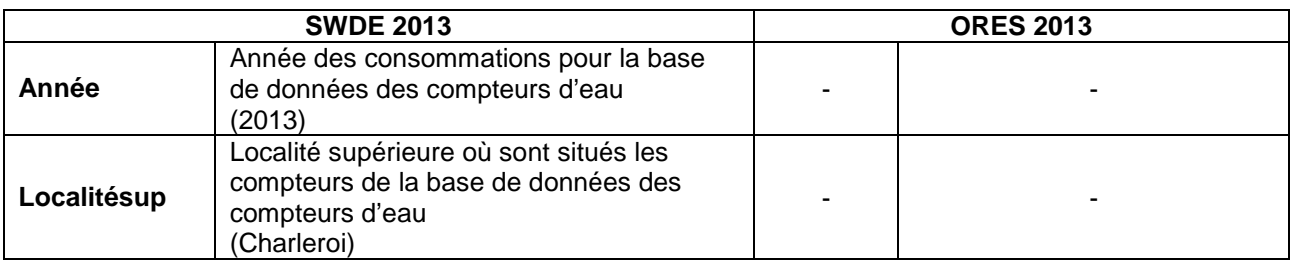

#### 1 variable construite : Annéer et Localitésupr

Dans la base de données de compteurs ORES 2013, ni l'année ni la localité supérieure ne sont renseignées dans la mesure où ces variables prennent la même valeur partout, tandis que ces deux variables figurent dans SWDE 2013. Une fois l'appariement réalisé, avec la création de EVR 2013, nous pouvons remplacer les observations « système manquant » par leur valeur connue, à savoir « 2013 » pour l'année et « Charleroi » pour la localité supérieure afin que l'information soit renseignée de manière homogène. Nous créons donc les variables **Annéer** et **Localitésupr**.

#### **Programme :** 2 variables finales (Annéer, Localitésupr)

COMPUTE **Annéer**=Année.

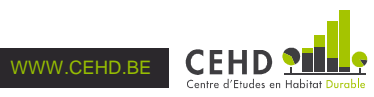

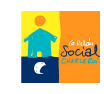

RECODE Annéer (2013). VARIABLE LABELS Annéer "Année de consommation d'eau (recodée pour faire apparaître l'année dans l'ensemble de EVR 2013)". EXECUTE.

STRING **Localitésupr** (A40). COMPUTE Localitésupr=Localitésup. RECODE Localitésupr ("Charleroi"). VARIABLE LABELS Localitésupr "Localité supérieure (recodée pour faire apparaître l'année dans l'ensemble de EVR 2013)". EXECUTE.

#### **3.4.2. Avertissements**

Dans certains cas, une même combinaison des identifiants IDcp, IDr et IDn figurait plusieurs fois dans SWDE 2013 et/ou dans ORES 2013. Leur appariement dans EVR 2013 n'a donc pas été réalisé.

Afin de clarifier ces situations, des recherches préliminaires ont été menées auprès du cadastre, c'est-à-dire au-delà de la méthodologie des croisements des consommations d'eau et d'électricité. Dans ce cadre, à partir du propriétaire mentionné dans la base cadastrale, nous avons parfois pu identifier qu'il ne s'agissait pas de compteurs résidentiels. Nous les avons donc retirés respectivement de SWDE 2013 et de ORES 2013 (cf. Sections 1.4 et 2.2.2). En revanche, dans la mesure où seules les adresses de ces regroupements d'adresses ont été vérifiées de manière préliminaire, nous n'excluons pas que d'autres adresses puissent être non résidentielles.

Par ailleurs, lorsque l'appariement n'est pas réalisé, nous ne pouvons pas savoir en toute rigueur quel est le nombre potentiel de logements concernés. Par exemple, si nous avons deux adresses de compteur identiques dans SWDE 2013 et dans ORES 2013 (cf. Tableau 3), nous ne disposons pas de suffisamment d'information pour réaliser le croisement. Nous ne disposons pas non plus de suffisamment d'information pour savoir si nous sommes face à deux, trois ou quatre logements différents.

#### **Tableau 3 : Exemple d'appariement impossible et d'incertitude quant au nombre de logements concernés**

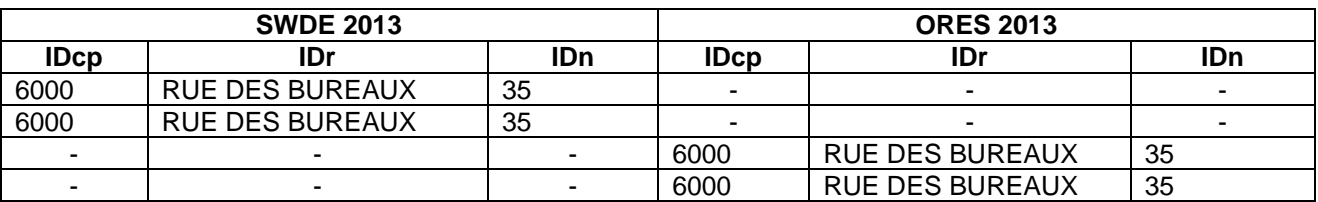

Enfin, les consommations d'eau et d'électricité indiquent que le logement est potentiellement vacant. L'estimation réalisée par cette méthode relève donc plutôt d'une fourchette haute.

## **4. Références**

## **4.1. Rapports**

LEMAIRE E., CASSILDE S. et LELUBRE M. (2014), Estimer la vacance immobilière résidentielle. Une recherche-pilote carolorégienne, rapport intermédiaire du Relais Social de Charleroi et du Centre d'Etudes en Habitat Durable, Charleroi, 70 pages.

## **4.2. Textes légaux ou associés**

Article 1 de l'arrêté du Gouvernement wallon relatif à la lutte contre l'inoccupation des logements du 20 mai 1999.

Avis n° 06/2012 du 8 février 2012 de la Commission de la Vie Privée.

Décret visant à modifier l'article 80, alinéa 2, 3° du Code wallon du logement et de l'habitat durable, http://www.google.be/url?sa=t&rct=j&q=&esrc=s&source=web&cd=1&ved=0CB8QFjAA&url=http%3A%2F%2 Fnautilus.parlement-

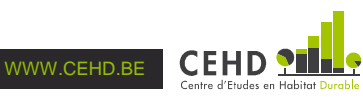

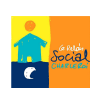

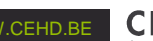

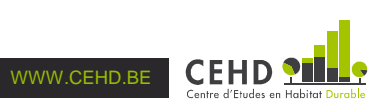

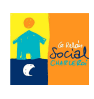